## **Configurer le module « STARFACE Archivierung »**

Ce module archive les listes d'appels contrôlés dans le temps (CDR), les fax, les messages vocaux et les enregistrements d'appels dans un Windows Share (partage réseau). Après un archivage réussi, le contenu est effacé sur STARFACE.

## Onglet « Généralités »

Les informations énoncées dans l'onglet « Généralités » sont décrites dans la documentation [Logging des modules](https://knowledge.starface.de/display/SWF/Logging+des+modules).

## Onglet « Paramètres de base »

Les informations suivantes doivent être fournies dans cet onglet :

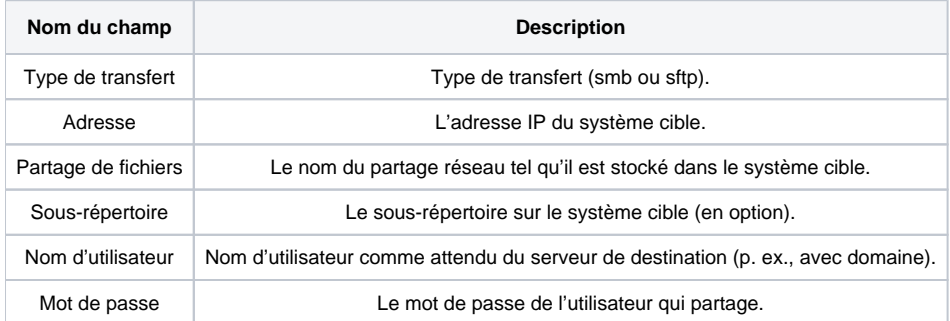

Voici un exemple qui pourrait illustrer une configuration :

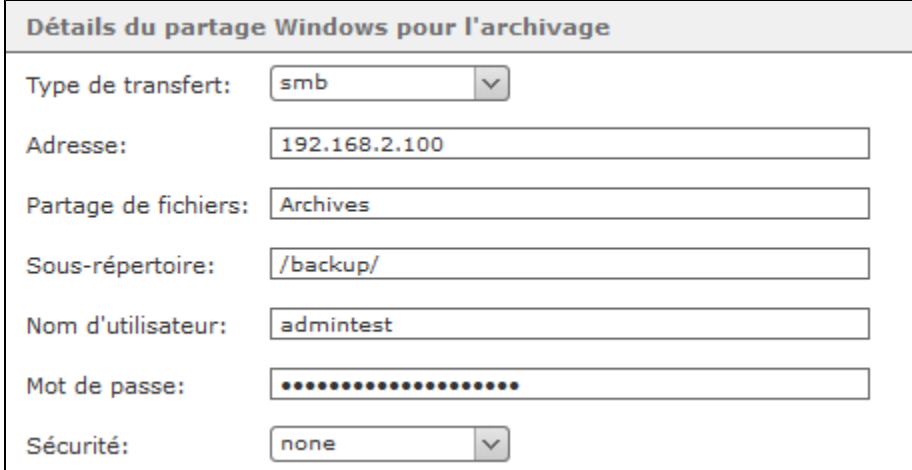

Une adresse e-mail peut être consignée facultativement sous la rubrique « Notifications ». Les informations sur l'emplacement de stockage sur STARFACE avant et après l'archivage, ainsi que les messages d'erreurs apparus, sont envoyés à cette adresse e-mail.

## Autres onglets

- Les quatre onglets
- CDR suivants
- FAX
- Messagerie vocale
- **•** Enregistrements

proposent tous les mêmes options de configuration

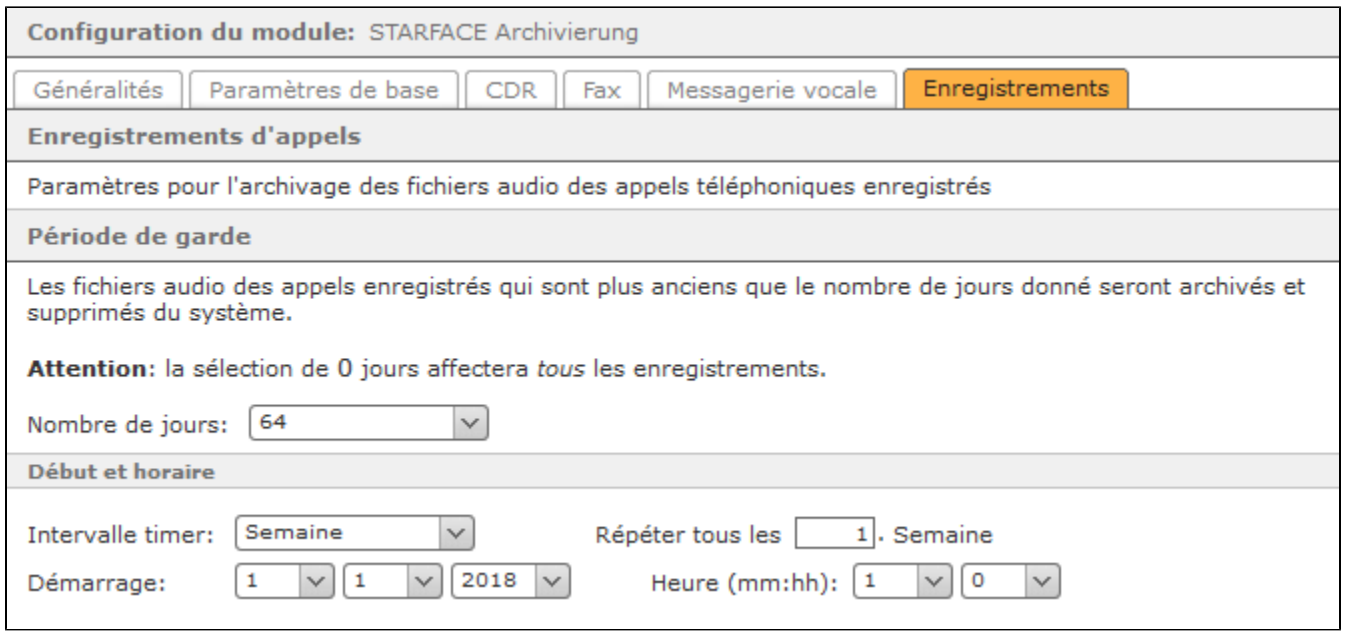

**Nombre de jours :** Dans ce menu déroulant, vous pouvez sélectionner la durée pendant laquelle les données restent sur STARFACE, avant d'être archivées. Si la valeur 0 est sélectionnée, toutes les données sont toujours archivées.

Pour le début et l'intervalle d'exécution de l'archivage, vous pouvez sélectionner des valeurs fixes dans les menus déroulants. Dans l'exemple ci-dessus, tous les enregistrements d'appels de plus de 64 jours sont archivés une fois par semaine, à 2 h 30 du matin. Le processus d'archivage commence le 01/01 /2018 et débutera la prochaine fois, au bout d'une semaine, le 08/01/2018.

Un processus de surveillance interne de STARFACE empêche le démarrage simultané de l'archivage de STARFACE et de la création d'une sauvegarde. Le premier processus déclenché se termine et le deuxième processus commence une heure plus tard. Il est recommandé de faire ici une séparation nette du temps.